# **Screen Highlighter +Активация Скачать [32|64bit] (Updated 2022)**

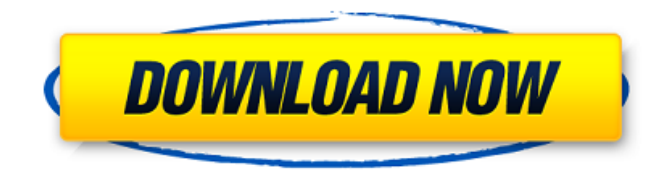

### **Screen Highlighter Crack Free Download [Mac/Win]**

Screen Highlighter Crack Mac — это простой, но очень эффективный инструмент, который может выделить любую область на рабочем столе, а также может использоваться для создания пользовательских значков, прямоугольников или любых других форм. Инструмент можно использовать для пометки веб-страниц, изображений, видео или даже определенных файлов на рабочем столе. После отметки пользователи могут отметить, где находится каждый из этих элементов, используя специальные горячие клавиши. Инструмент также можно использовать для выделения любой области рабочего стола, что может быть полезно для презентаций или для создания аннотаций или

значков (будь то смайлик или значок уведомления почтового приложения). Инструмент может широко использовать параметры выделения, которые можно использовать для создания пользовательских символов (таких как знак доллара или почтовая марка). Инструмент работает без проблем на любой компьютерной системе (Windows 7 или более поздней версии, Windows XP или Mac OS). Инструмент полностью настраиваемый и имеет множество опций, что делает его очень простым в использовании для учащихся. Прежде всего, интерфейс инструмента доступен и прост в использовании. В: Как добавить пользовательский модуль в Magento 2.3 с помощью di Я хочу создать новый модуль для Magento 2.3.2. Сначала я попытался следовать этой статье, и теперь я хочу расширить текущий модуль для этого. Но я не могу найти, как добавить модуль в Magento 2.3. Может ли кто-нибудь помочь мне найти ответ на этот вопрос? А: Используя командную строку, запустить модуль bin/magento: включить [ваш-модуль] запустить установку bin/magento:обновление запустить bin/magento setup:di:compile запустить bin/magento setup:staticcontent:deploy запустите bin/magento setup:staticcontent:deploy:theme [your\_theme] запустить установку bin/magento:обновление запустить индексатор bin/magento: переиндексировать запустить индексатор bin/magento: переиндексировать Как долго ваше устройство

Cisco находится в эксплуатации? Ответьте на этот вопрос Информация о термине «выслуга лет» отсутствует. Данные Cisco.com недоступны для вашего устройства Была ли эта информация полезна? если ты

## **Screen Highlighter Crack Product Key Full Free Download**

Screen Highlighter Cracked 2022 Latest Version — это простая программа, которая позволяет пользователям подсвечивать весь рабочий стол или его часть. Функции: - Он удобен и может без проблем использоваться как новичками, так и экспертами. - Широкие возможности настройки. - Легко перемещается по выбранной области экрана. - Работает без проблем как для 32-битных, так и для 64-битных систем. - Работает с широким спектром мониторов и видеокарт. - Можно использовать партиями. - Позволяет пользователям удалять выделенную область, когда она больше не нужна. - Позволяет выделить любую область экрана с помощью мыши или с помощью стрелок, звездочек, смайликов, квадратов, кругов или прямоугольников. Скриншоты: Бонусные инструменты ]]> Wi-Fi + рандомизатор HighNote 10 Dec 2013 20:25:43 +0000 — распространенная задача среди людей, использующих ноутбук или мобильное устройство. Это обычная черта среди людей независимо от

возраста, ею часто пользуются даже маленькие дети. Несмотря на его популярность, при его использовании необходимо соблюдать осторожность, чтобы предотвратить компрометацию своего Wi-Fi. Подключиться к общедоступной сети Wi-Fi довольно просто, […] ]]>WiFi — обычная задача среди людей, использующих ноутбук или мобильное устройство. Это обычная черта среди людей независимо от возраста, ею часто пользуются даже маленькие дети. Несмотря на то, что довольно легко подключиться к общедоступной сети Wi-Fi, очень легко позволить хакеру получить доступ к вашему ноутбуку и украсть ваши личные данные. Независимо от того, находитесь ли вы в ресторане, кафе или дома, во всех этих местах есть доступ в Интернет. Если кто-то хочет получить доступ к Интернету, ему нужно использовать Wi-Fi. Wi-Fi распространенная задача среди людей, использующих ноутбук или мобильное устройство. Это обычная черта среди людей независимо от возраста, ею часто пользуются даже маленькие дети. Несмотря на то, что довольно легко подключиться к общедоступной сети Wi-Fi, очень легко позволить хакеру получить доступ к вашему ноутбуку. 1709e42c4c

### **Screen Highlighter PC/Windows**

Screen Highlighter — это простая и удобная программа, позволяющая выделять области экрана. С помощью этого приложения вы можете вставлять на экран элементы рисования, такие как стрелки, звезды, смайлики, прямоугольники или круги. Это выделяет новые и неопубликованные веб-страницы. Просто нажмите на кнопку мыши, и вы можете рисовать на экране! Re: Подсветка экрана Screen Highlighter может быть очень полезным ресурсом для учителей и учеников. Весь функционал приложения прост и лаконичен, что является огромным бонусом. Хотя некоторые учителя могут счесть его цену немного завышенной, стоит помнить, что это удобное приложение, которое позволяет проводить различные презентации на экране. Сложность каждой из этих презентаций будет зависеть от типа используемых изображений и видео. Одной из приятных функций Screen Highlighter является возможность определять, не опубликован ли вебсайт, что означает, что вы сможете выделить все новые веб-сайты, всплывающие на экране. Некоторые из приведенных ниже ссылок являются рекламными. Пожалуйста, используйте блокировщик рекламы, чтобы удалить всю надоедливую рекламу, не имеющую отношения к делу. Screen Highlighter поддерживает формат

видео MP4. Это означает, что видео могут быть включены в процесс, предоставляя вам все дополнительные функции. В программе доступны все обычные инструменты, такие как инструмент выбора толщины линии и цвета. Screen Highlighter теперь имеет упрощенный режим. Упрощенный режим позволяет вам выделять разделы веб-сайта с помощью инструментов рисования элементов. Это означает, что теперь вы можете выделить всю страницу веб-сайта, а не создавать ее по частям. Сами инструменты рисования такие же, как и в обычном режиме; однако упрощенный режим не был включен в бесплатную версию приложения. Веб-сайт подсветки экрана: Screen Highlighter доступен в Интернет-магазине бесплатно и не требует никакой платы, кроме самой программы.Можно скачать приложение и получить полнофункциональную версию приложения без ограничений по времени. Re: Подсветка экрана Программное обеспечение для предотвращения краж идеально подходит для любого домовладельца, который использует все возможные меры для предотвращения кражи своего имущества. Вы можете защитить свое имущество от злоумышленников и воров, установив программу на свой компьютер. Программа уведомит вас всякий раз, когда двери будут разблокированы, и уведомит вас, когда посторонний человек подойдет к дому или окну. В программе также есть функция контроля вашего

Screen Highlighter — это полезное приложение с широким набором функций, позволяющее пользователям размечать изображения, веб-сайты и документы с помощью забавных лиц, звездочек, стрелок и даже белых досок. Например, вы можете штамповать изображения и рисовать на фотографии или вставлять целую веб-страницу в качестве стикера. Как и во многих настольных приложениях BlueStacks, для использования Screen Highlighter достаточно просто щелкнуть и перетащить по экрану. Это приложение отличный способ выделить вещи и сделать сумасшедшие аннотации на рабочем столе, поделиться ими в социальных сетях или даже разместить их на доске. Funny Faces — это приложение от BlueStacks, которое пригодится всем учителям, которые хотят добавить веселья и смеха в свои презентации. Приложение идеально подходит для учителей, которые хотят, чтобы их ученики видели крутые мультфильмы во время их просмотра, или для учеников, которым просто нужно видеть крутые значки или весело проводить время с наклейками. Экран можно выделить, пронумеровать, упорядочить или отредактировать с помощью заметок и фигур. Что бы это ни было, пользователи могут использовать приложение для создания очень крутых типографских

модификаций на экране. Как уже упоминалось, все эти изменения выполняются простым нажатием и перетаскиванием по экрану. Еще одним важным моментом является тот факт, что каждую модификацию можно выполнить, просто коснувшись области, вместо того, чтобы нажимать каждую кнопку. В дополнение к этому у пользователей есть возможность интегрировать свои системные часы в приложение, чтобы все было легко видно учащимся со своего рабочего стола. И последний момент, который мы хотели бы отметить, это способность приложения работать практически во всех сценариях. Это возможно благодаря тому, что он работает на виртуальной машине. Смешные лица Описание: Funny Faces это приложение от BlueStacks, которое пригодится всем учителям, которые хотят добавить веселья и смеха в свои презентации. Приложение идеально подходит для учителей, которые хотят, чтобы их ученики видели крутые мультфильмы во время их просмотра, или для учеников, которым просто нужно видеть крутые значки или весело проводить время с наклейками. Экран можно выделить, пронумеровать, упорядочить или отредактировать с помощью заметок и фигур. Что бы это ни было, пользователи могут использовать приложение для создания очень крутых типографских модификаций на экране. Как уже упоминалось, все эти изменения выполняются простым нажатием и перетаскиванием по экрану. Еще одним важным

моментом является тот факт, что каждую модификацию можно выполнить, просто коснувшись области, вместо того, чтобы нажимать каждую кнопку. Кроме того, у пользователей есть

# **System Requirements:**

Игра: Зов Ктулху Версия: Бесплатная версия Издатель: Chaosium Inc. Разработчик: Chaosium Inc. Дата выхода: 14 марта 2018 г. Совместно/доступно в: Windows, Mac, Linux Жанр: Стратегия Ссылка на сайт: История Интриг — семьянин и хороший друг. Он проводит свои дни, управляя логовом своего главного игрового персонажа, баром под названием «Безумие». Как часть семейного бизнеса, Интриг часто оказывается в баре и баре.